# **1xbet como sacar - jandlglass.org**

**Autor: jandlglass.org Palavras-chave: 1xbet como sacar**

#### **Resumo:**

**1xbet como sacar : Explore a adrenalina das apostas em jandlglass.org! Registre-se hoje e desbloqueie vantagens emocionantes com nosso bônus de boas-vindas!** 

## **1xbet como sacar**

## **1xbet como sacar**

1xbet Android 4.0 é um aplicativo de que permite aos usuários fazer suas apostas preferidas em **1xbet como sacar** qualquer lugar e em **1xbet como sacar** qualquer tempo, diretamente no seu celular com o sistema Android 4.0 ou superior. Além disso, o app dispõe de uma ampla variedade de esportes e competições, podendo você apostar em **1xbet como sacar** jogos nacionais e internacionais.

## **2. O impacto na experiência dos usuários**

Como grande as vantagens de oferecer uma solução móvel, a plataforma ganhou popularidade entre os fãs de apostas desportivas do Brasil. Além disso, o 1xbet Android 4.0 oferece muito mais conveniência em **1xbet como sacar** relação às apostas online na versão desktop. Por um lado, os usuários economizam tempo ao realizar apostas, uma vez que a versão móvel é mais acessível. Por outro lado, dão mais liberdade para decidir em **1xbet como sacar** qual situação fazer as suas apostas, como durante eventos esportivos ou partidas de futebol.

## **3. O fenômeno 1xbet Android 4.0 no Brasil**

A plataforma tem sido destaque nos últimos anos no mundo das apostas esportivas, especialmente no Brasil. Este cenário tem atraído investidores e usuários que viram nos esportes um grande negócio. Mais do que isso, A Brass Comparticipações - organização especializada em **1xbet como sacar** investimentos de mercado medida e gestão de prazos de contratos demonstrou interesse em **1xbet como sacar** expandir **1xbet como sacar** rede de apostas esportivas ao mais longo do país. Com isso, a plataforma pretende expandir **1xbet como sacar** influência e oferecer um serviço melhor aos apostadores e fãs de futebol.

## **Pontos-chave para relembrar:**

- 1xbet Android 4.0: um aplicativo para apostas esportivas online
- Acesso rápido e fácil, possibilitando que os usuários aproveitem.
- Alto crescimento de popularidade entre apostadores no Brasil.

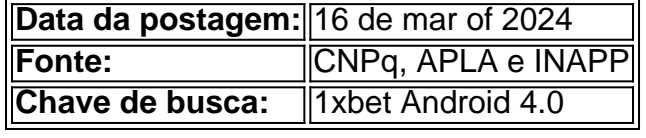

#### **conteúdo:**

Aqui costumava haver muitas pequenas galerias perto deste estúdio, espaços geridos por artistas e algumas poucas galeria comerciais menores. Praticamente todas elas já foram embora agora

com preços reduzidos devido a aluguel **1xbet como sacar** espiral", diz o pintor Cathy Lomax ". Estamos conversando sobre chá **1xbet como sacar** um espaço grande e cheio de luz perto da propriedade Trelawney, Hackley. que tem servido como **1xbet como sacar** base criativa nos últimos 15 anos materiais artísticos revistas espelho enchem todos os cantos As paredes são revestida com o trabalho do seu projeto atual uma homenagem surreal ao final-período Elizabeth Taylor...

Por qualquer medida, Lomax está no topo de seu jogo. Ela tem um mestrado **1xbet como sacar** belas artes da Central Saint Martins e é uma ex-vencedora do prêmio Contemporary British Painting Prize ndice A pintura britânica contemporânea que ela trabalha com colecionadores até recentemente também administrava a galeria local; No entanto fazer o suficiente para alugar estúdio ainda assim aproveitar vida seria desafio: "Meu lucro flutua muito mas muitas vezes meu custo mensal".

Tv-Show Name IMDB Rating Zombieverse 4.4/10 Happiness 7.8/10 All of Us Are Dead : 7.5/10 Season 1 Zombie Detective 7.4/10

#### **1xbet como sacar**

A zombie survival reality series 'Zombieverse' is coming to Netflix in August 2024! In partnership with Kakoa Entertainment. Netflix is stepping up its zombie content with the fascinating new reality series Zombieverse.

**1xbet como sacar**

#### **Informações do documento:**

Autor: jandlglass.org Assunto: 1xbet como sacar Palavras-chave: **1xbet como sacar - jandlglass.org** Data de lançamento de: 2024-07-22